# **Web-Programmierung** (WPR)

Vorlesung II.

### XML

### Manfred Gruner

<mailto:wpr@gruner.org>

### **4.2 XML**

- XML eXtensible Markup Language
- Universelles Format für strukturierte Dokumente und Daten
- Web: XML = Querschnittstechnologie
- Anwendungsszenarien
	- [Konfigurationsdateien](file:///C:/Users/mg/TFH/Web-Programmierung/Vorlesungen/07.04.2008/tomcat-web.xml)
	- Austauschformat zwischen WebClient u. Server

### **4.2 XML**

- Vorteile von XML
	- Plattformneutral
	- Trennung von Inhalt und Präsentation
	- Repräsentation beliebig komplexer strukturierter Daten
	- Anreicherung von Nutzdaten um Metainformationen
	- Verbesserung der Qualität von Dokumentenund Datenverarbeitungsprozessen (DTD,..)
	- Verfügbarkeit standardisierter Tools

### **4.2 XML**

- XML-Co-Standards
	- XSL
		- eXtensible Stylesheet Language (Formatierung und Layout)
	- XSLT
		- XSL Transformation
	- XPath
		- XML Path Language (Zugriff auf Dokumentenknoten)
	- XML-Schema Dokumententypen-Definition

### **4.2.1 Markup-Sprachen**

• Markup = Auszeichnung von Text

### • Wesentlichen Vorteile

- Grundsätzliche plattformneutral
- Lesbar durch Mensch u. Computer
- Veränderbar durch variable Länge
- Formatierendes Markup (HTML)
	- Schriftart + Schriftgröße + ...
- [Generisches Markup](file:///C:/Users/mg/TFH/Web-Programmierung/Vorlesungen/07.04.2008/wein1.xml) beschreibt Semantik des ausgez. Textes Tagnamen = Metainformationen

### **4.2.1 Markup-Sprachen**

### • Erweiterbares Markup

- HTML = fester Umfang von Tags
- XML = erweiterbar

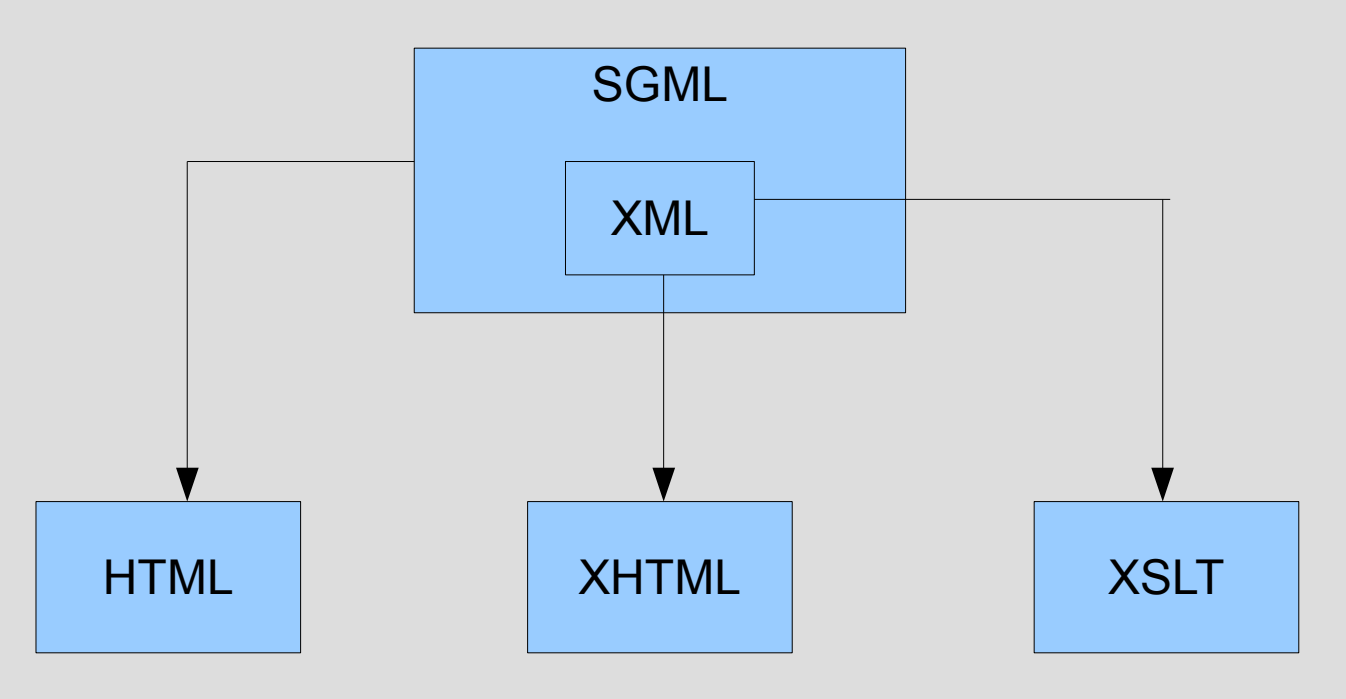

### • Struktur

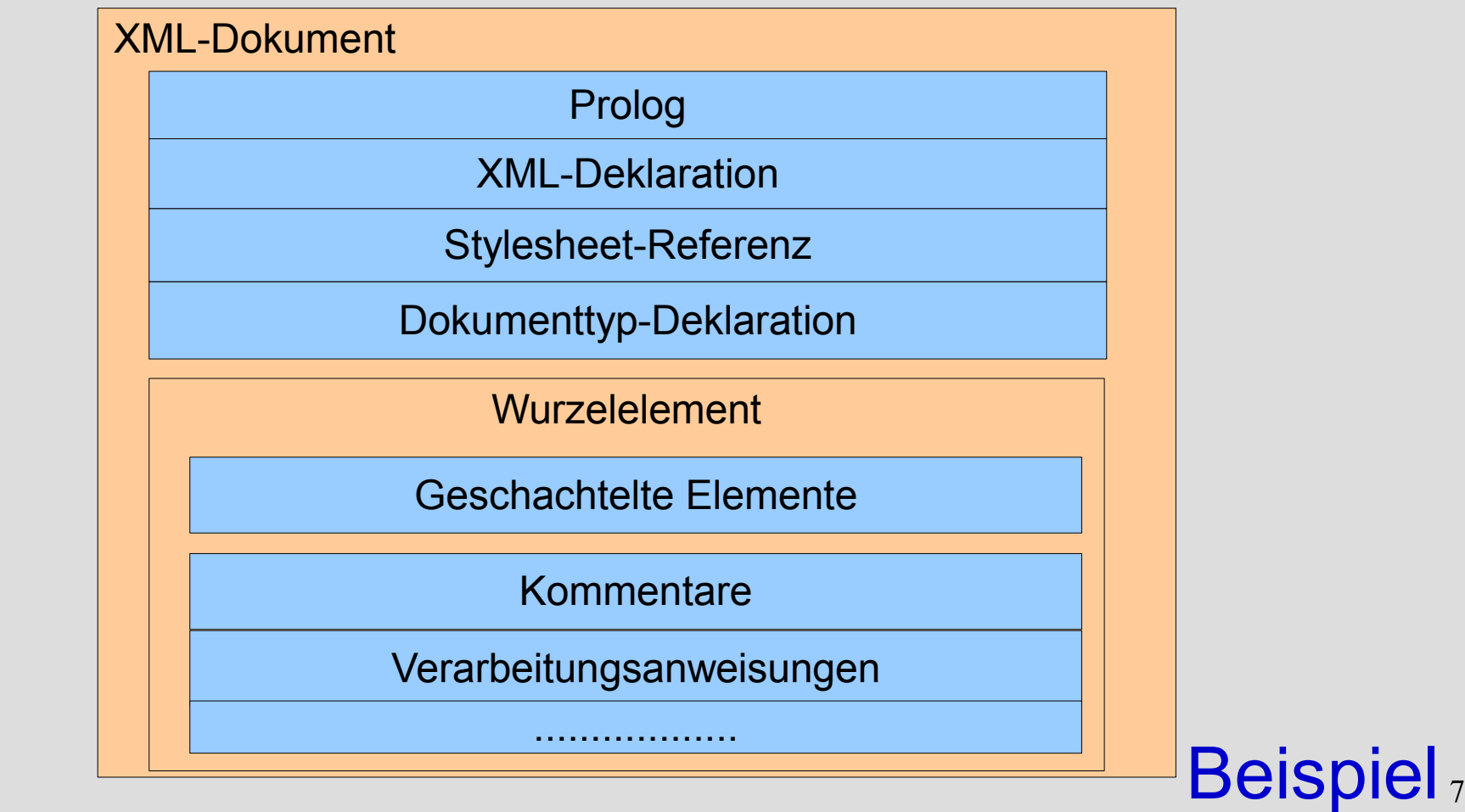

### • Formale Auszeichnungsregeln

- Ein XML-Dokument hat genau ein Wurzelelement
- XML-Elemente müssen mit einem Ende Tag abgeschlossen werden
- XML-Element müssen korrekt geschachtelt sein
- Attributwerte müssen in Anführungszeichen oder Hochkomma stehen
- Attribute müssen als Name=Wert-Paar definiert werden <td nowrap>Inhalt</td>

- XML Dokument
	- Elementen
	- Attributen
	- Textuellen Inhalt
- Elemente
	- mit Inhalt (Text oder andere Elemente)
	- ohne Inhalt
	- Gemischer Inhalt (Text und andere Elemente) !
- Jedes Element muss genau ein Parent-Element haben

- Attribute
	- Beschreiben ein Element zusätzlich
	- Kardinalität:1
- Modellierungsproblematik Attribut oder Element ??
	- Eigentliche "Bestimmung" von Attributen:Metadaten
	- Child-Elemente enthalten eigentliche Informationen

- Regeln für XML-Namen
	- Unterscheidung Groß- u. Kleinschreibung
	- Namen beginnen mit Buchstaben oder Unterstrich (Mindestlänge 1)
	- Ziffern, Groß- Kleinbuchstaben, Unterstrich, Bindestrich(-), Punkt(.) Zeichen aus anderen Sprachräumen erlaubt
	- Namen dürfen "xml" nicht enthalten

– Entity Referenzen

Grund:

Verbot von manchen Zeichen im textuellen Inhalt

$$
<\, ,\, >\, ,\, \&\, ,\, ``\, ,\, '
$$

Ersatzdarstellungen

– XML besitzt 5 vordefinierte Entity-Referenzen

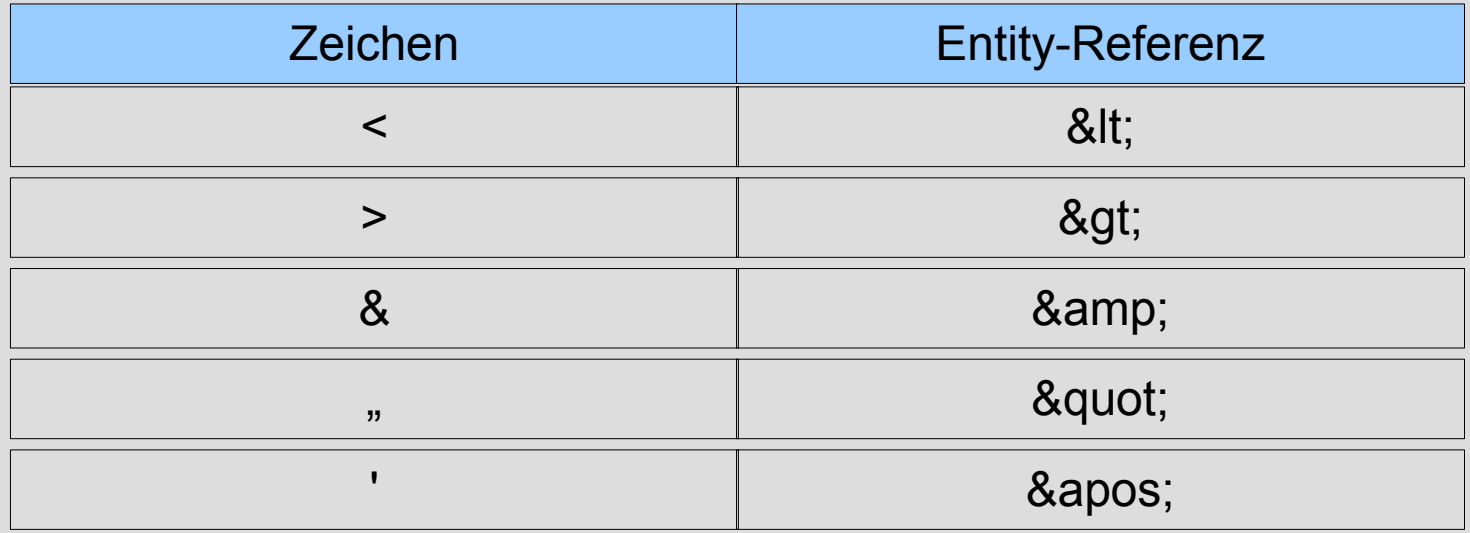

- CDATA Bereich character data
	- **<![CDATA[ nicht zur parsender Text]]>**

Bereich wird vom Parser nicht interpretiert

• Zeichenreferenzen (Unicode)

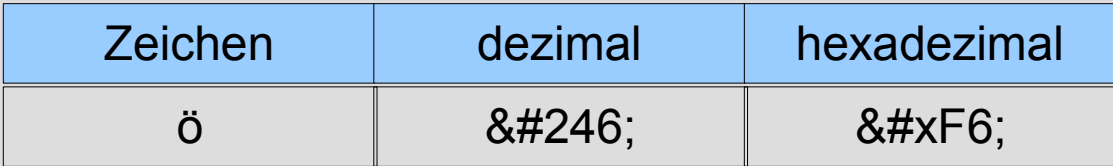

• Dokument

– Inhalt, Präsentation,Struktur

Dokumentenstruktur legt Elemente fest aus denen sich ein Dokument zusammensetzen kann.

- Dokumententyp beschreibt Dokumente von ein und derselben Struktur – HTML 4.0, XMHTML
- 14 • XML-Dokumenttypen = XML-Anwendungen

### • Status eines XML-Dokument

- Well formed Dokument entspricht formalen Auszeichnungsregeln
- Valid

Struktur des Dokumentes entspricht den Regeln des zugehörigen Dokumententyps.

Wichtig: Valid = Well Formed Well Formed != Valid

• Dokumenttypen => Verbesserung der Qualität <sup>15</sup>

#### • Dokumenttyp-Definition – DTD

- DTDs besitzen keine XML-Syntax
- Elemente und Attribute werden definiert

Element-Deklaration definiert Element und legt Regeln für dessen Verwendung fest.

#### **<ELEMENT Name Inhaltsmodell>**

Attributlistendeklaration

**<!ATTLIST Elementname Attributname Attributtyp Voreinstellung>**

### • Dokumenttyp-Definition

- Definition Reihenfolge  $($ ", ")
- Definition Optionen (,,  $\vert$  ")
- Definition Kardinalität
	- $? = 0 ... 1$  (= optional)
	- $\bullet + = > 1 ... n$
	- $\cdot * = 0 \dots n$

wird Elementnamen nachgestellt

– Inhaltsmodell EMPTY,ANY

[Siehe Beispiel](file:///C:/Users/mg/TFH/Web-Programmierung/Vorlesungen/07.04.2008/wein.dtd) wein.dtd

### **4.2.4 Namesräume**

• Ziel: Vermeidung von Namenskonflikten

### XML-Namensraum (namespace) – Kollektion von Element- und Attributenamen

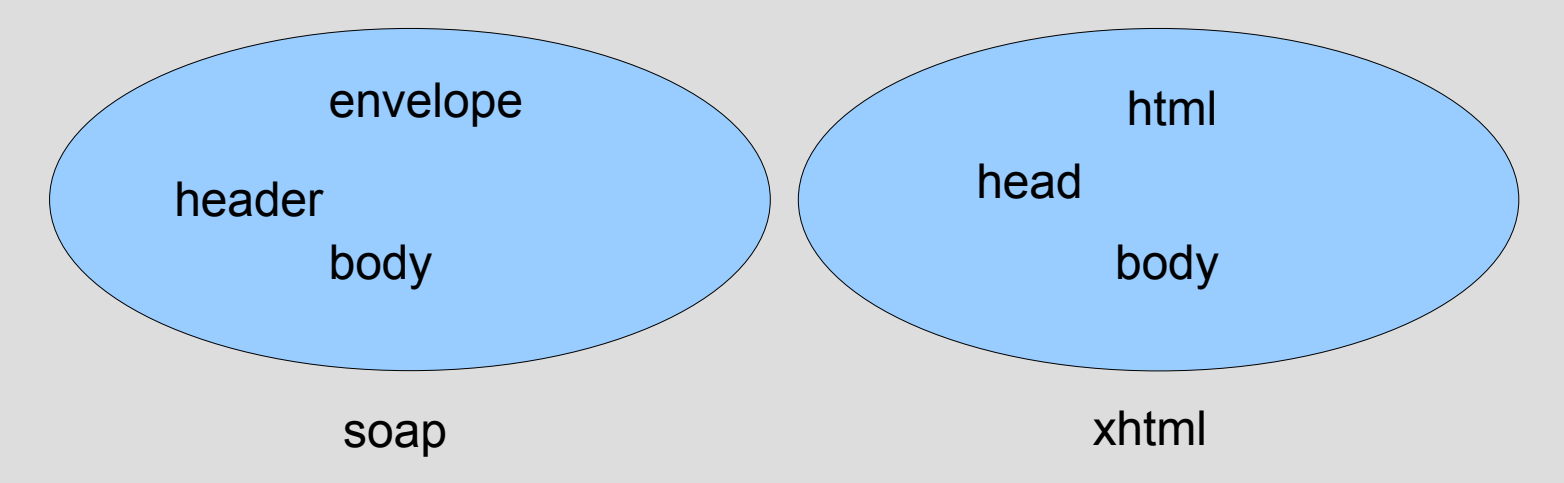

Elemente einer XML-Applikation werden Präfixe vorangestellt: soap:body

### **4.2.4 Namesräume**

### • Namensraum-Deklaration

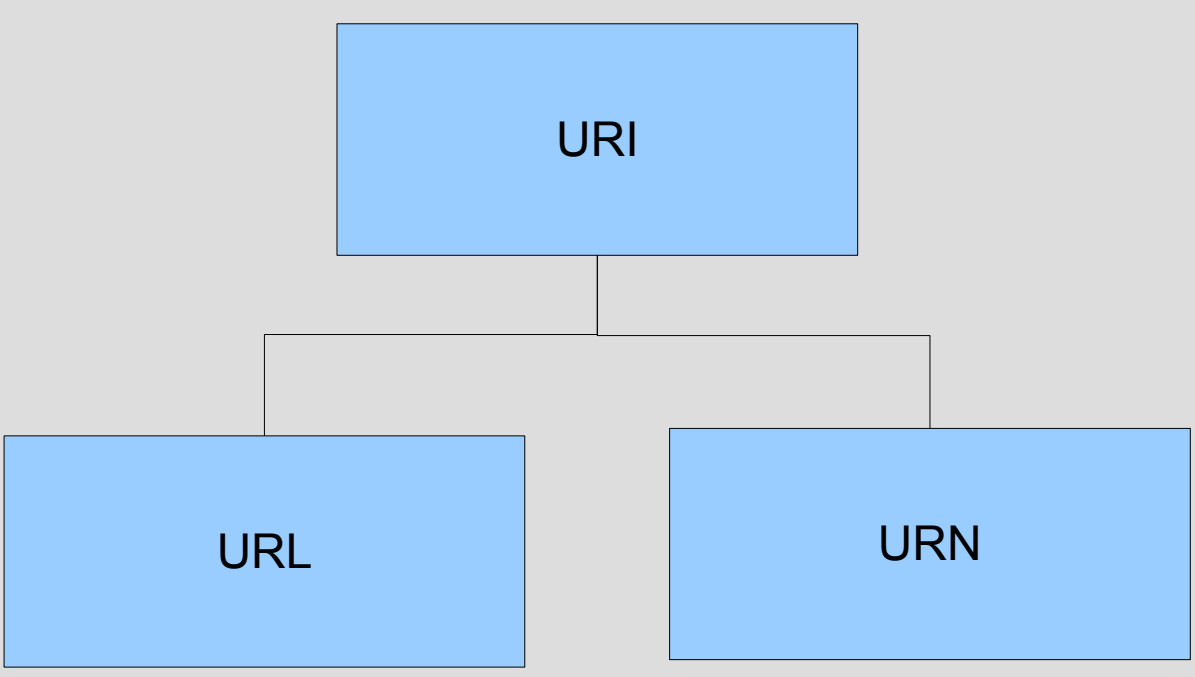

Namensräume verknüpfen Elemente mit URIs <element xmlns:*präfix*=URI>

### **4.2.4 Namesräume**

- Problem der Eindeutigkeit gibt es auch für Präfixe
- Präfixe müssen nur in einem Dokument eindeutig sein
- Der benutzte URI muss nicht wirklich existieren.
- Namesraumdeklaration im Start-Tag des Wurzelknoten
- Child-Tags erben den Nameraum
- DTDs unterstützen keine Namensräume. Beispiel: [wein3.xml](file:///C:/Users/mg/TFH/Web-Programmierung/Vorlesungen/07.04.2008/wein3.xml)

- XML war gedacht um Dokumente zu spezifizieren
- Heutzutage XML=universelles Datenaustauschformat
	- Hierarchischer Struktur
	- Plattformneutralität
- Aus Daten werden XML-Dokumente
- Datenaustauschformat erfordert weitergehende Prüfungen.

- XML-Schema Alternative zu DTDs
- Vorteile von XML-Schema
	- Ein XML-Schema ist ein XML-Dokument
	- Präziesere Inhaltsmodellbeschreibung möglich
	- Alle aus anderen Programmiersprachen bekannten Typen stehen zur Verfügung (für Elemente und Attribute)
	- Namensräume werden unterstützt
	- Ein XML-Dokument kann mit mehreren Schemas verknüpft werden.

• Element-Deklaration

```
<xsd:element name="name" 
   type="xsd:string"/>
```
- Einfach Elemente (Blätter der Struktur)
	- enthält keine Elemente und Attribute
	- Verbindet Namen mit Typ
	- Mögliche Typen: boolean, byte, integer, float, double, duration, dateTime
- Eigene Typen und Wertebereiche definierbar 23

## • Komplexe Elemente

<xsd:element name="name"> <xsd:complexType>

.... </xsd:complexType> </xsd:element>

### • Eigene Typedefinition möglich

Beispiel: [wein4.xml](file:///C:/Users/mg/TFH/Web-Programmierung/Vorlesungen/07.04.2008/wein4.xml)

### **4.2.6 XML-Verarbeitung**

- 1. Schritt bei der Verarbeitung von XML ==> parsen
	- 2 Programmiermodelle
		- SAX (Simple API for XML)
		- DOM (Document Object Model)

### **4.2.6 XML-Verarbeitung**

- SAX (Simple API for XML)
	- XML-Dokument verfügbarmachen über **Callbacks**
	- ContentHandler-Klasse muss implementiert werden
	- Events werden generiert
	- Verarbeitung und parsen geschieht quase gleichzeitig

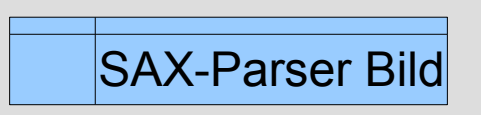

### **4.3 DOM**

• Document Object Model

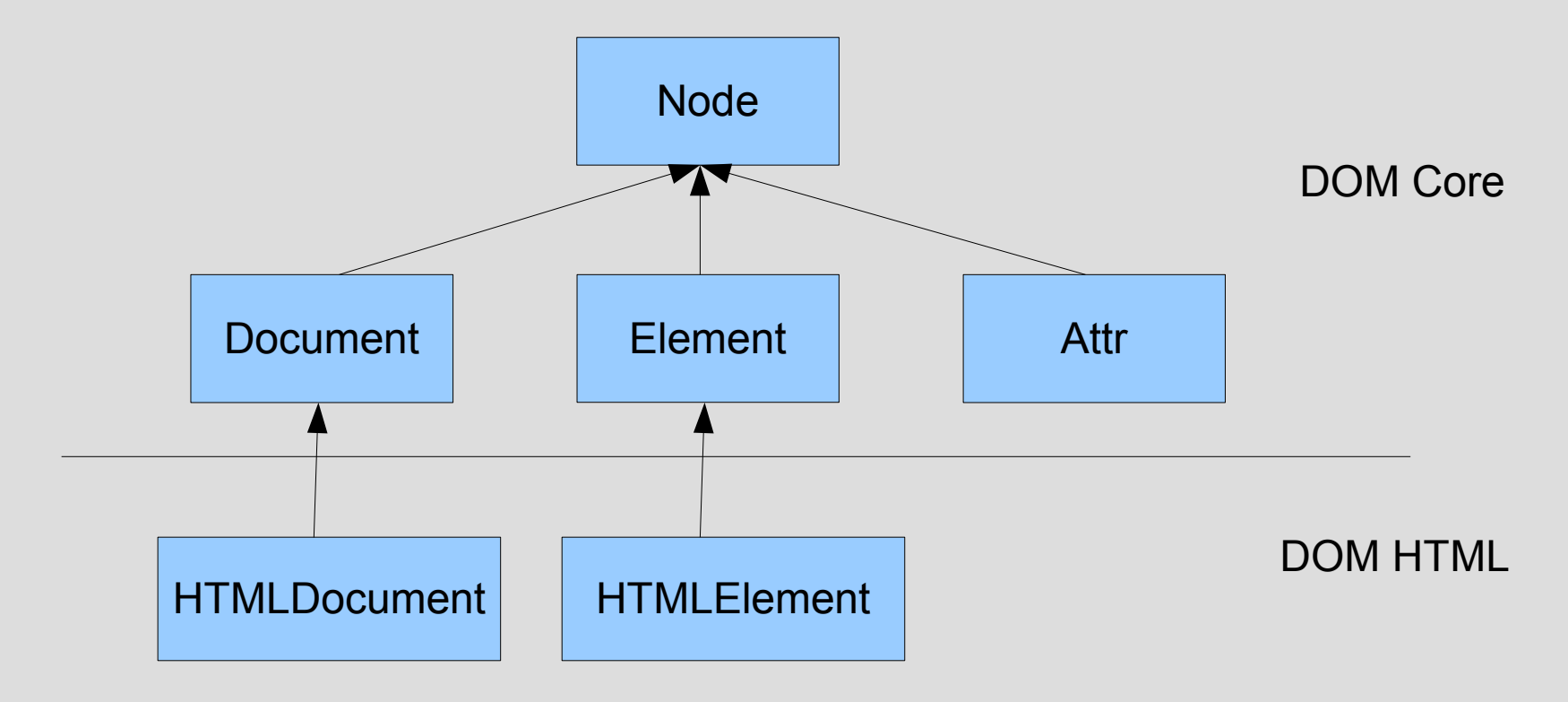

### **4.3 DOM**

### • Wichtigster Unterschied zu SAX

- DOM Parser
	- Langsam (zuerst wird ganze Dokument geparst und DOM aufgebaut im Speicher)
	- Danach erst Zugriff auf DOM möglich
	- Manipulierung des DOM durch DOM-API möglich (u.a. AJAX)
- Implementierung für unterschiedliche Programmiersprachen (C,C++,**Java, JavaScript**, .....)

### **4.4 Layout-Prozess**

Vereinfachte Darstellung des Layoutprozesses für HTML-Dokumente

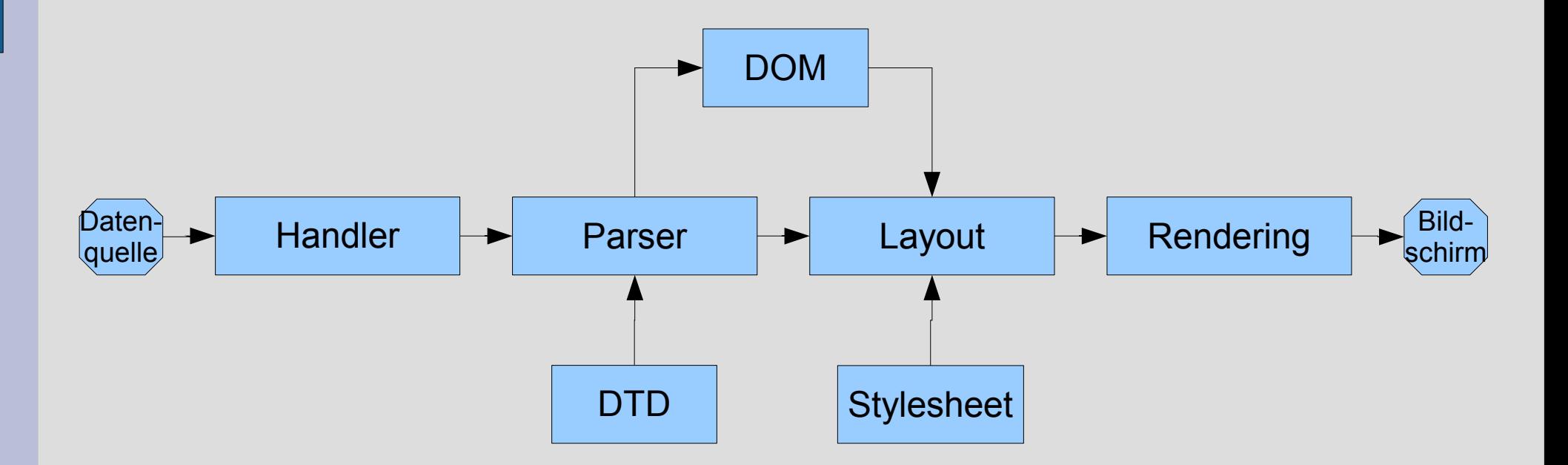

### **4.5 Ereignisorientierung**

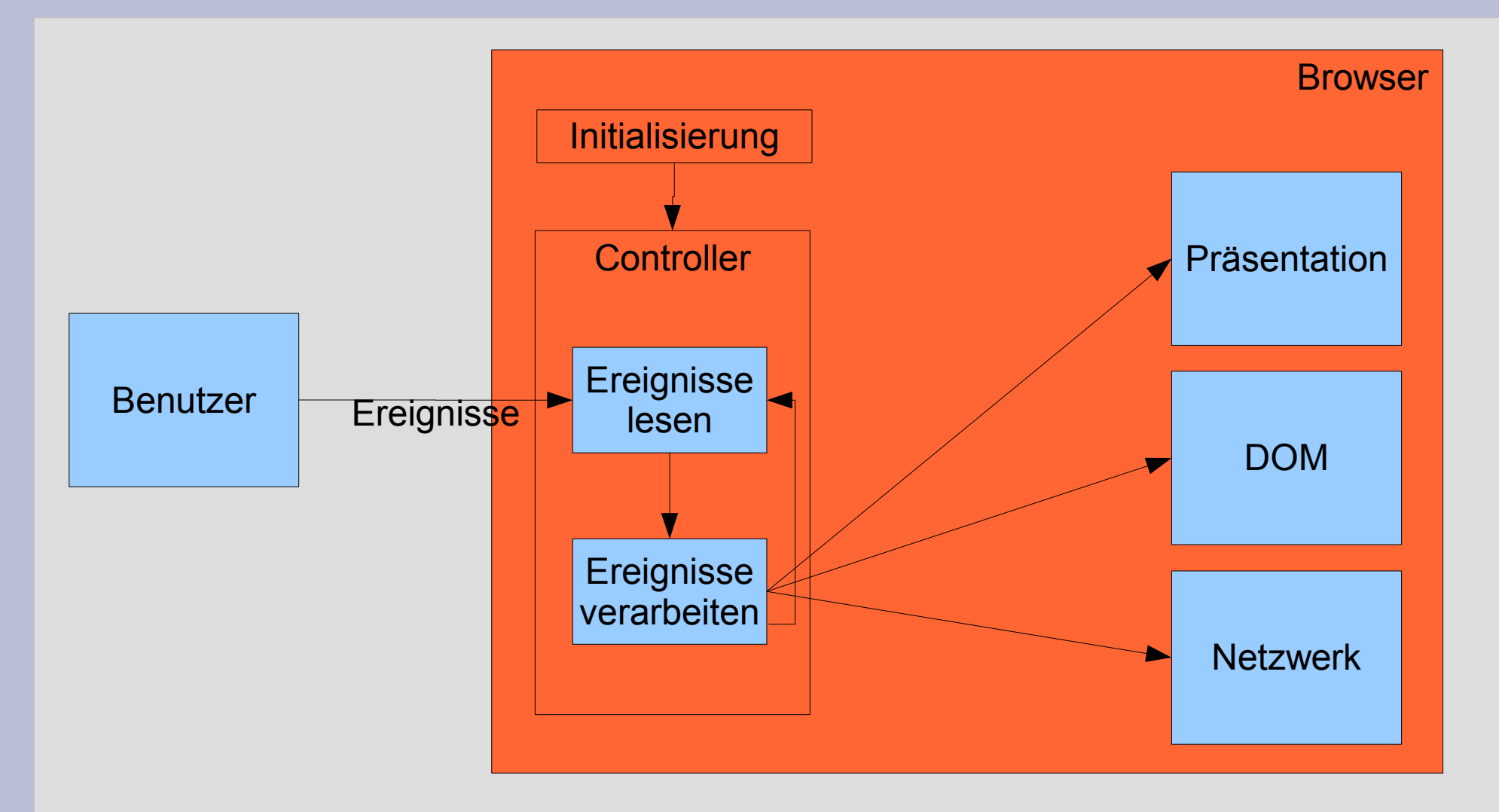